### Module 0: Getting Started

### Part 3: Basics of Data Management in R

Ian McCarthy | Emory University Econ 470 & HLTH 470

## Real World

### Practice data versus the real world

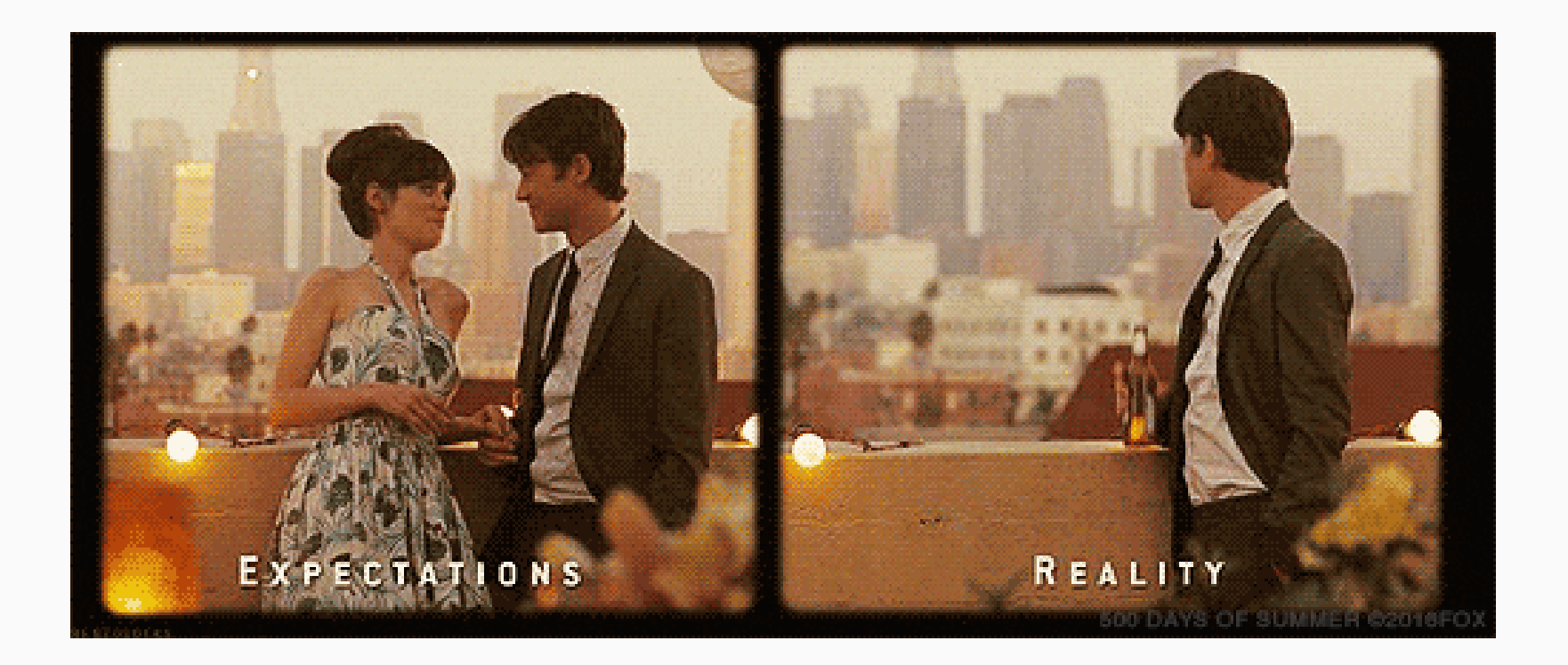

# Advice 1: Be patient and careful in your coding

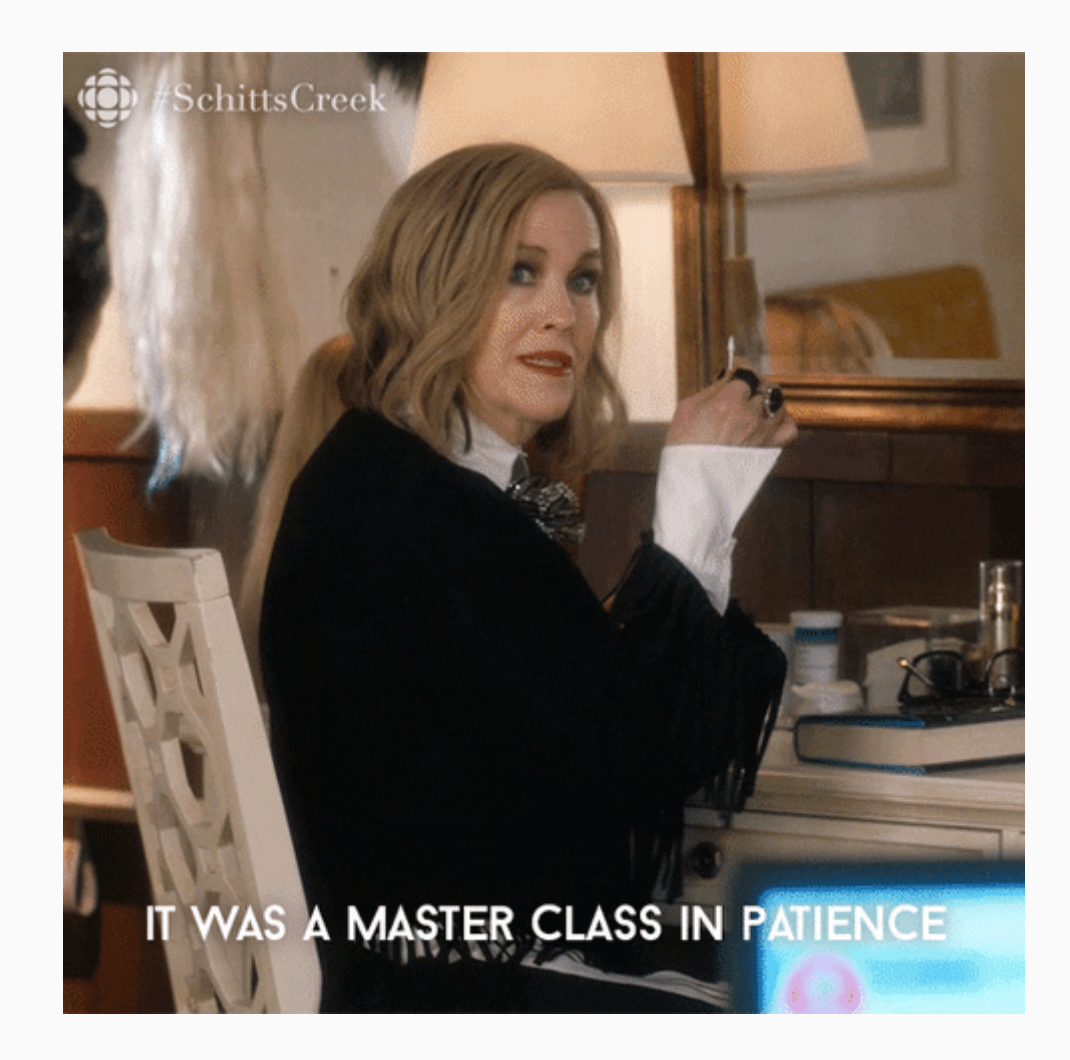

### Advice 2: Comment, comment, comment

You don't want to end up like this guy...

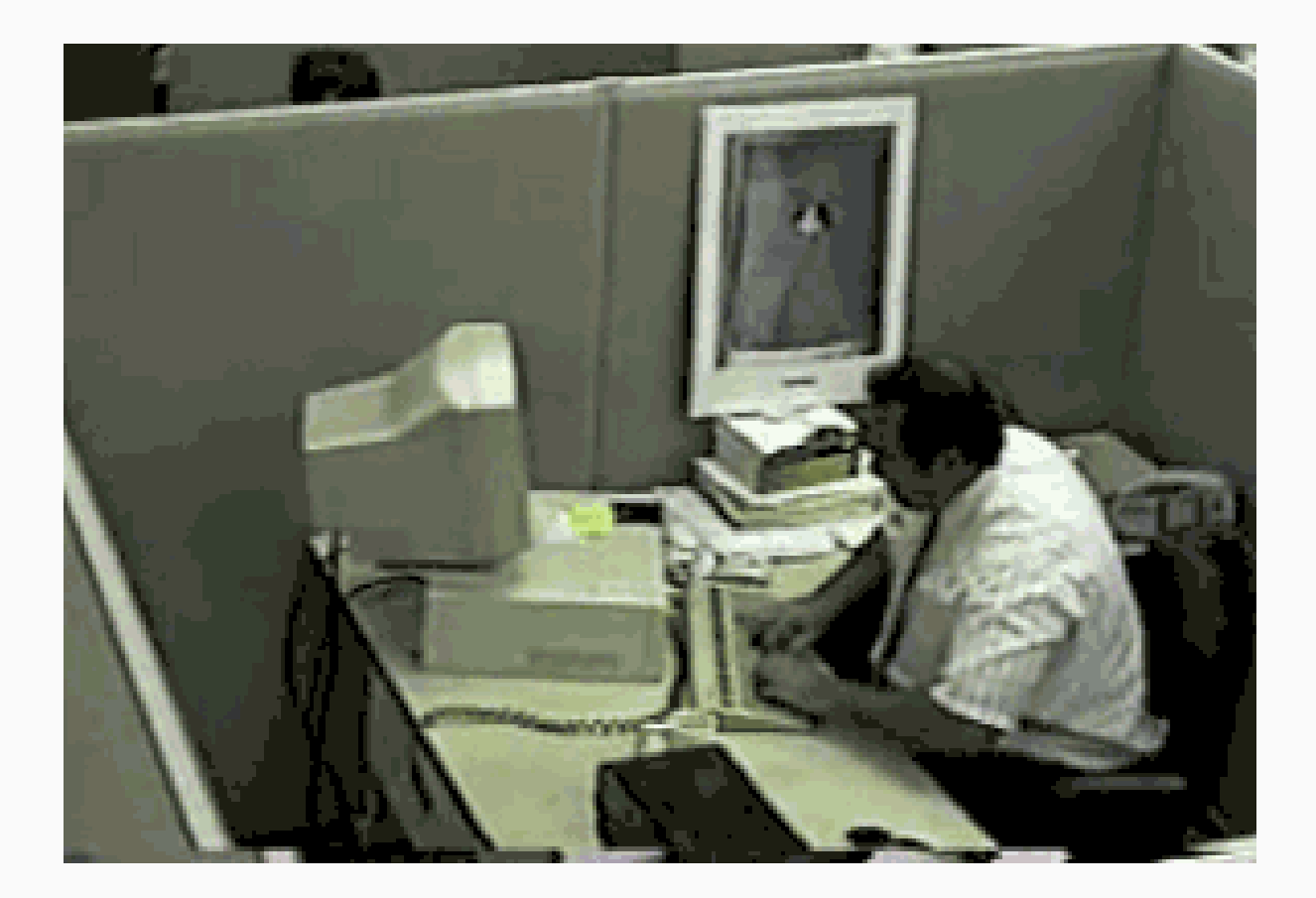

## Medicare Advantage

### Medicare Advantage

Let's work with the Medicare [Advantage](https://github.com/imccart/Medicare-Advantage) GitHub repository

### Access the data

First step is to download the raw data that we'll be using:

- Monthly [Enrollment](https://www.cms.gov/Research-Statistics-Data-and-Systems/Statistics-Trends-and-Reports/MCRAdvPartDEnrolData/Monthly-Enrollment-by-Contract-Plan-State-County.html)
- Plan [Characteristics](https://www.cms.gov/Medicare/Prescription-Drug-Coverage/PrescriptionDrugCovGenIn/index)
- [Service](https://www.cms.gov/Research-Statistics-Data-and-Systems/Statistics-Trends-and-Reports/MCRAdvPartDEnrolData/MA-Contract-Service-Area-by-State-County.html) Areas

Lots more out there, but this is enough for now.

#### **for** (y **in** 2007:2015) {

#### Basic contract/plan information

ma.path=paste0(path.data.ma,"/monthly-ma-and-pdp-enrollment-by-cpsc/CPSC Contract Info " contract.info=read\_csv(ma.path,

```
 skip=1,
                    col names = c("contractid","planid","org type","plan type",
                                "partd","snp","eghp","org_name","org_marketing_name
                               "plan name","parent org","contract date"),
                    col types = cols(contractid = col character(),
                     planid = col double(),

))
```
## Clean the contract level data contract.info = contract.info %>% group by(contractid, planid) %>%  $mutate(idcount=rownumber()$ 

```
 contract.info = contract.info %>%
  group by(contractid, planid) %>%
 mutate(idcount=rownumber())
```
## Enrollments per plan enroll.info=read csv(paste0("data/input/monthly-ma-and-pdp-enrollment-by-cpsc/CPSC Enrol skip=1, col\_names = c("contractid","planid","ssa","fips","state","county","  $col$  types =  $cols($  $control = col character(),$ planid =  $col$  double(), ssa = col double(), fips =  $col$  double(), state =  $col$  character(), county =  $col$  character(), enrollment = col double() ),  $na = " * " )$ 

Merge contract info with enrollment info

```
 plan.data = contract.info %>%
   left_join(enroll.info, by=c("contractid", "planid")) %>%
  mutate(year=y)
```

```
  Fill in missing fips codes (by state and county)
 plan.data = plan.data %>%
  group by(state, county) %>%
   fill(fips)
```

```
  Fill in missing plan characteristics by contract and plan id
 plan.data = plan.data %>%
  group by (\text{contractid}, \text{planid}) %>%
  fill(plan type, partd, snp, eghp, plan name)
```

```
  Fill in missing contract characteristics by contractid
 plan.data = plan.data %>%
  group by(contractid) %>%
  fill(org_type,org_name,org_marketing_name,parent_org)
```
 Collapse from monthly data to yearly plan.year = plan.data %>% group\_by(contractid, planid, fips) %>% arrange(contractid, planid, fips) %>% rename(avg\_enrollment=enrollment)

write\_rds(plan.year,paste0("data/output/ma\_data\_",y,".rds"))

```
full.ma.data < read_rds("data/output/ma_data_2007.rds")
for (y in 2008:2015) {
  full.ma.data \leftarrow rbind(full.ma.data,read_rds(paste0("data/output/ma_data_",y,".rds")))
}
```
# All together now

Now let's do this together...

- 1. Initialize repository in GitHub
- 2. Clone to local computer
- 3. Copy data from OneDrive
- 4. Follow some practice code, available [here](http://127.0.0.1:7894/00-test-ma-code.R)